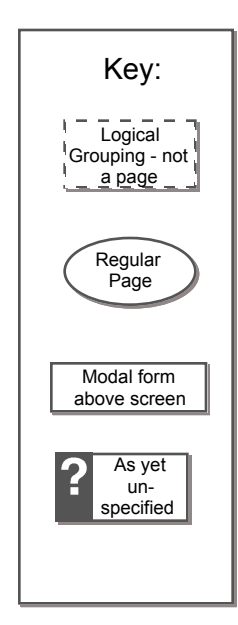

 $\mathbf{r}$ 

Date: 22-June-2010

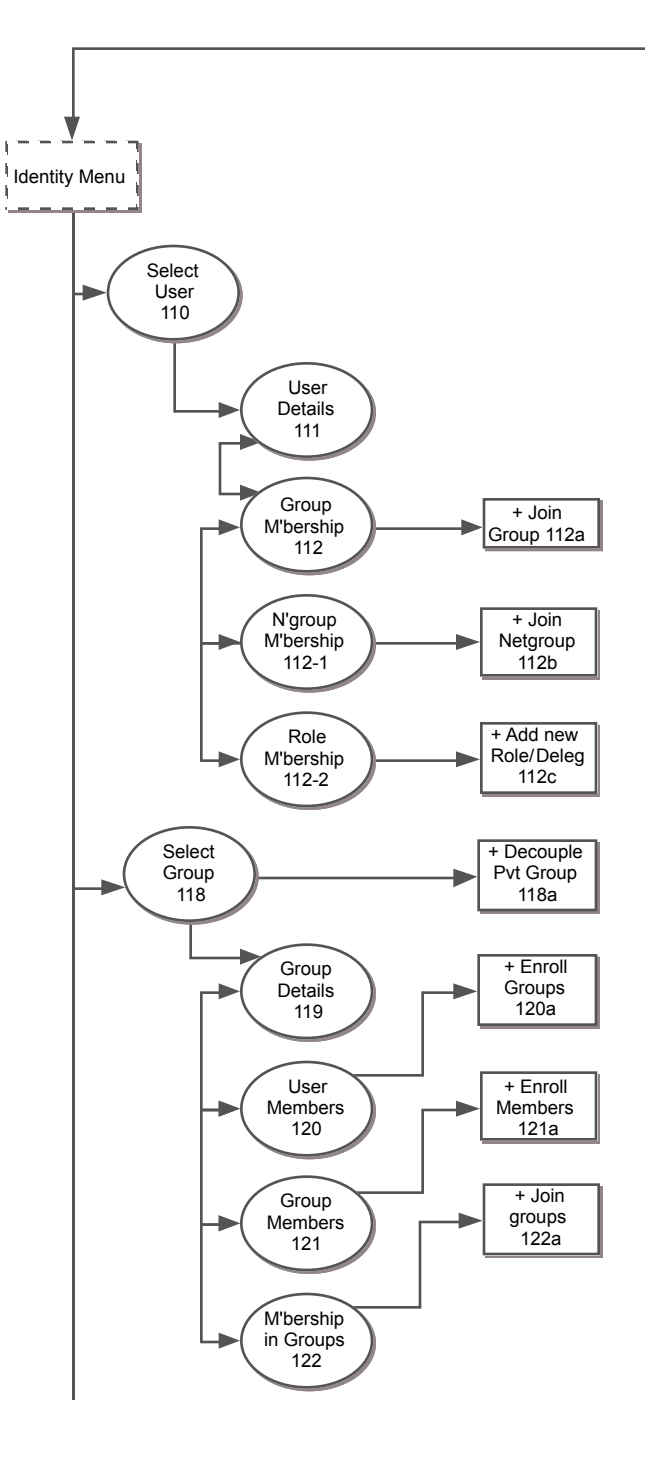

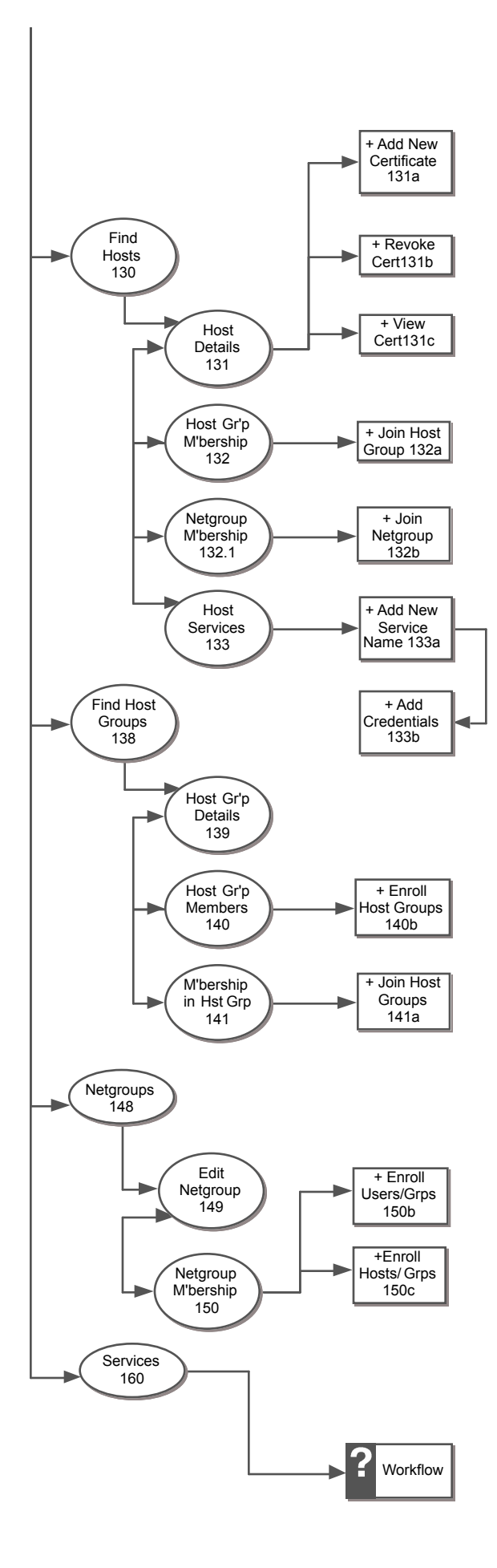

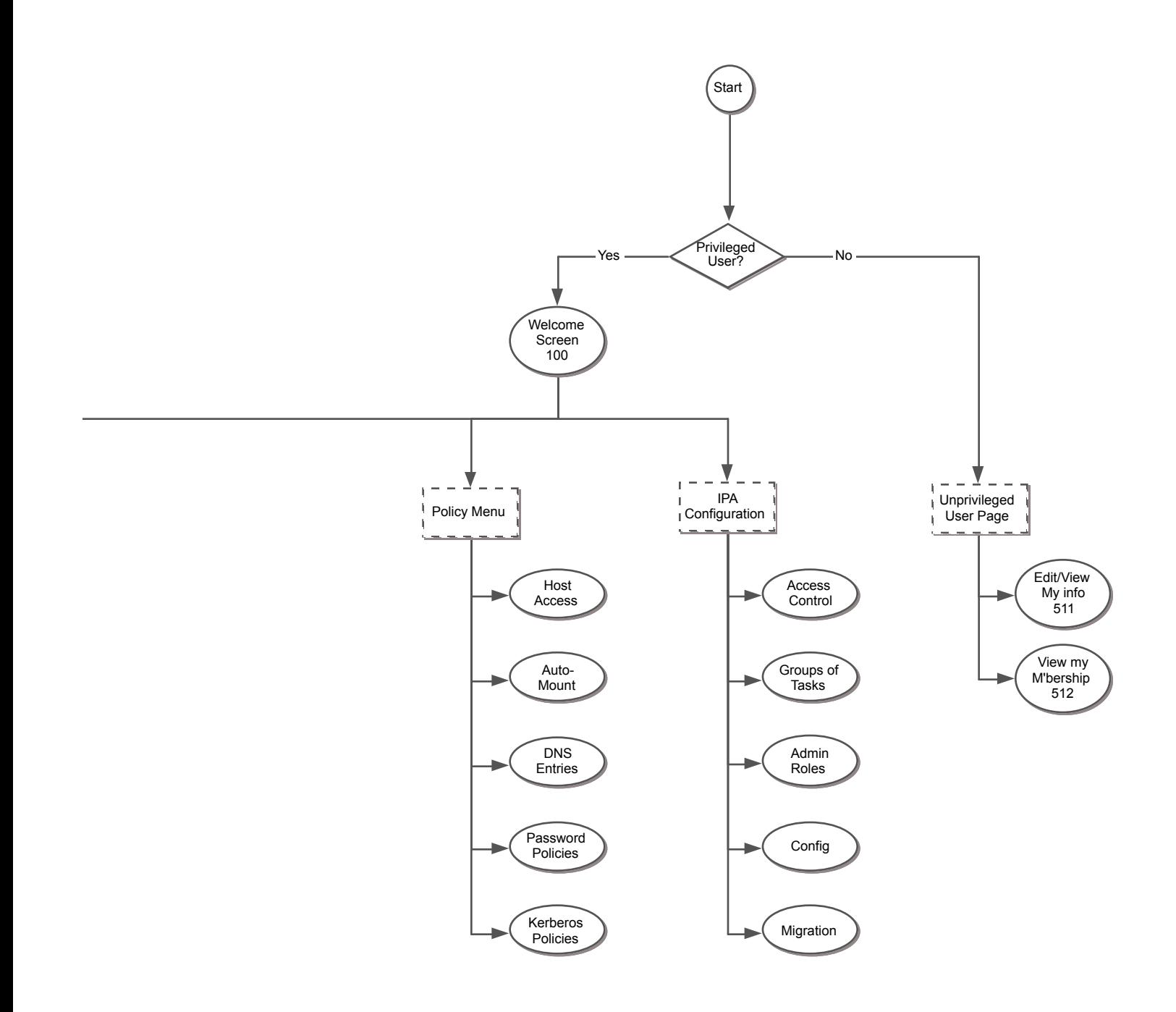

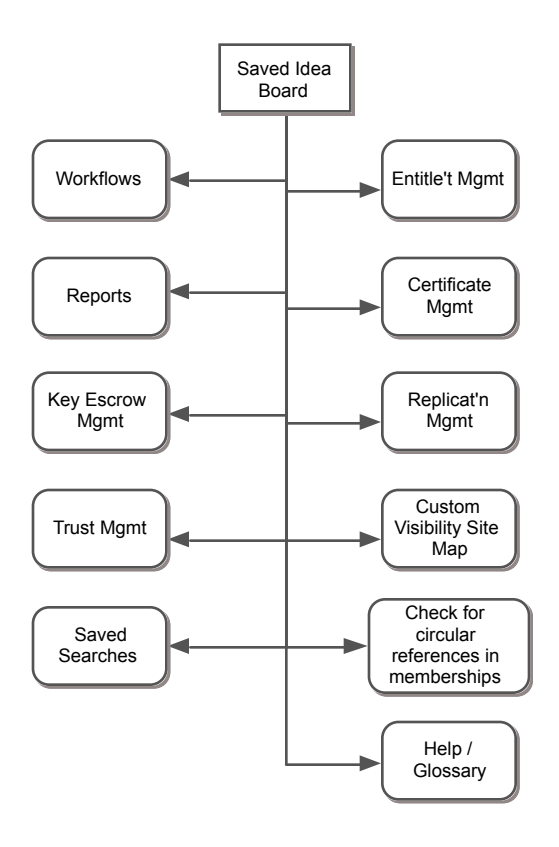

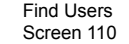

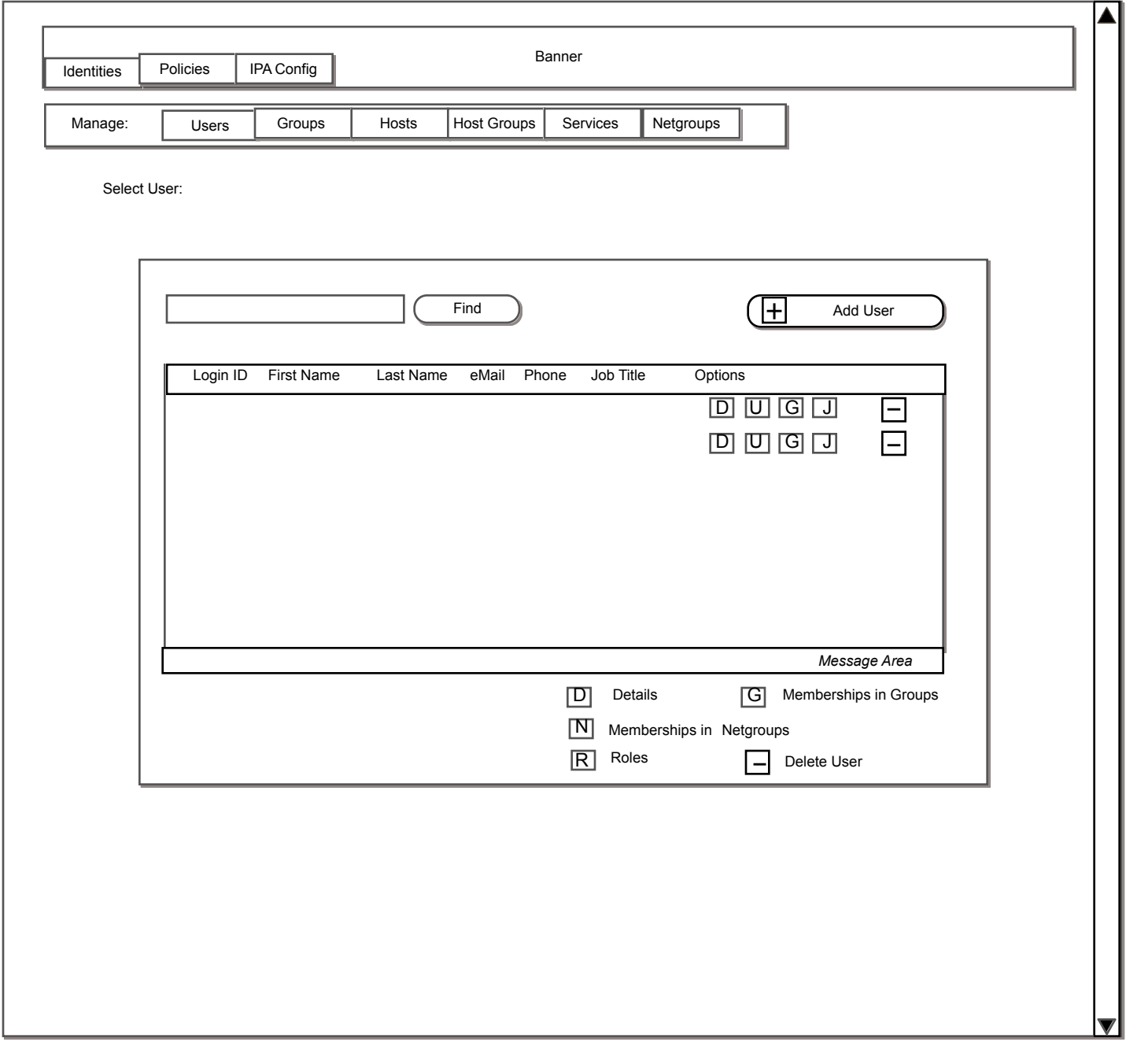

User Details 111

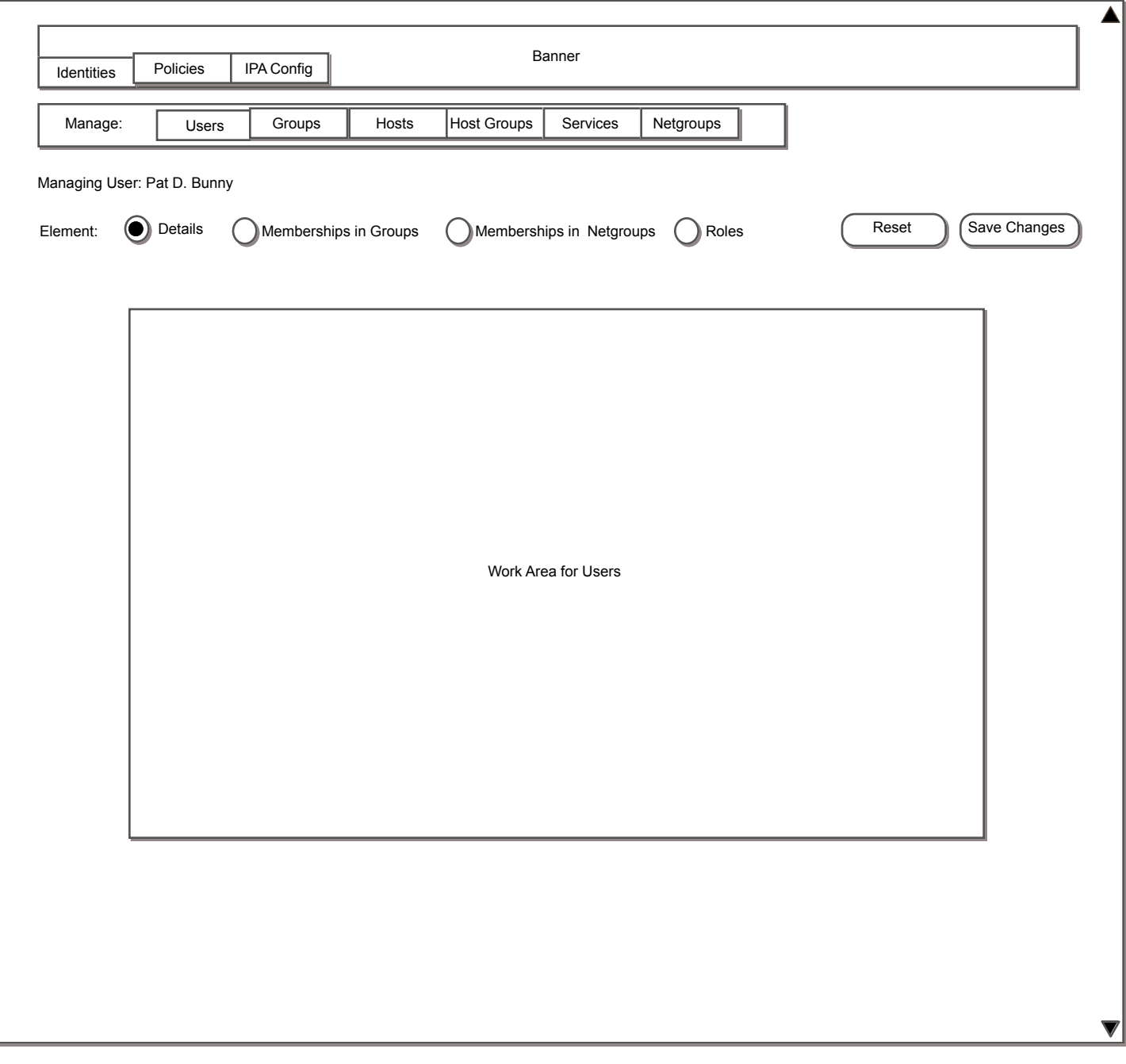

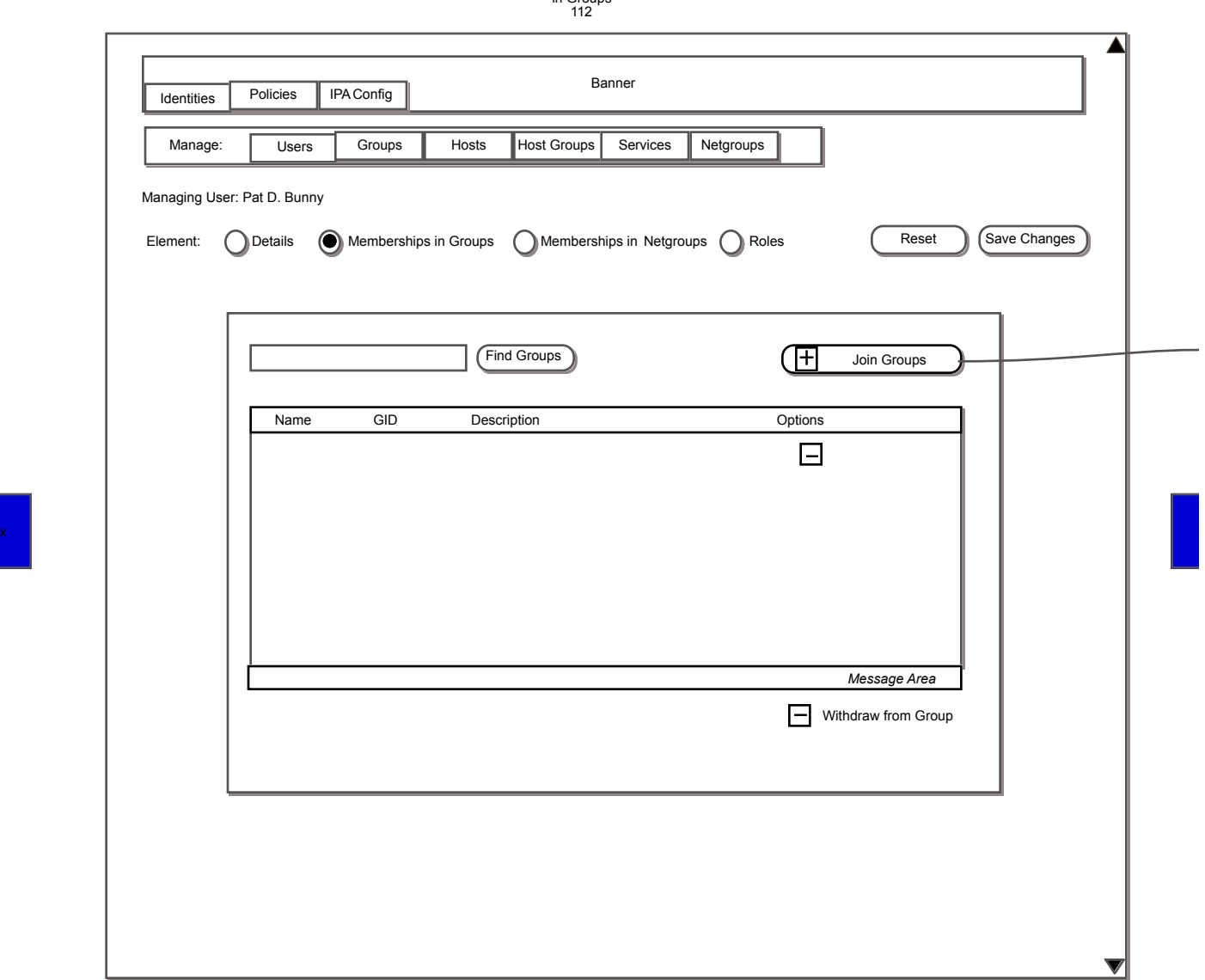

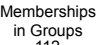

 $\mathbf{x}$ 

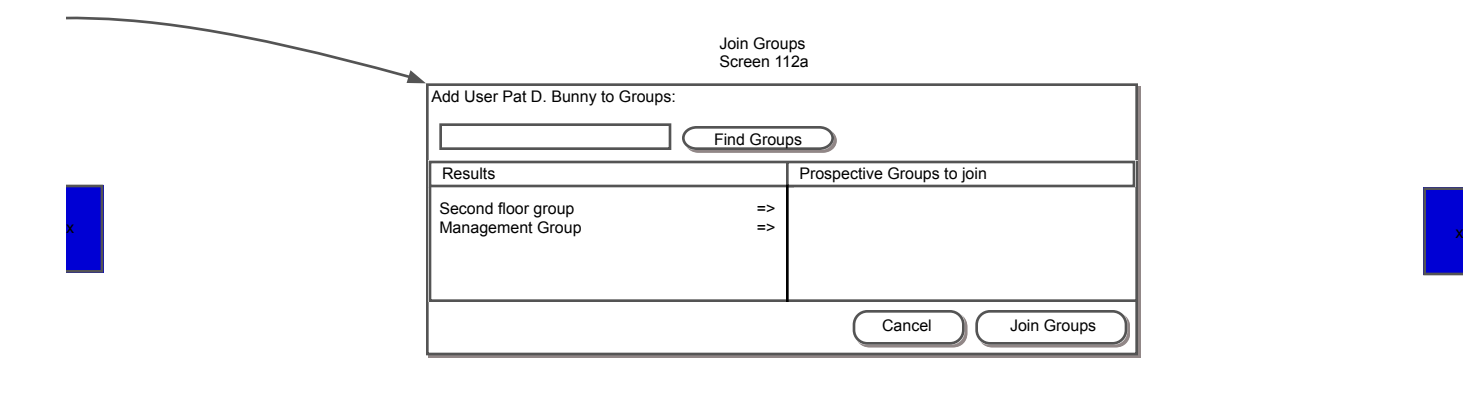

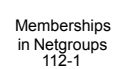

x

## ▲ Banner Identities Policies **Policies** Manage: Users Groups Hosts Host Groups Services Netgroups Managing User: Pat D. Bunny Element: ( ) Details ( ) Memberships in Groups ( ) Memberships in Netgroups ( ) Roles ( Reset ) (Save Changes  $\overline{\mathbb{H}}$ Find Netgroups Join Groups Name GID Description **Description** Options  $\Box$ *Message Area* Withdraw from Netgroup  $\blacktriangledown$

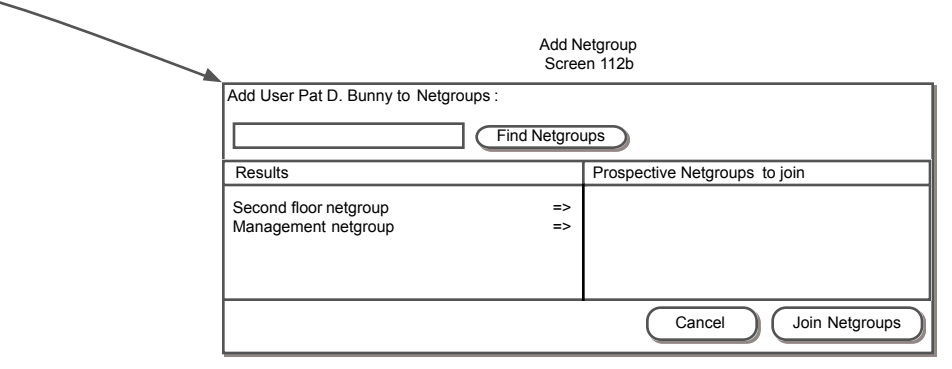

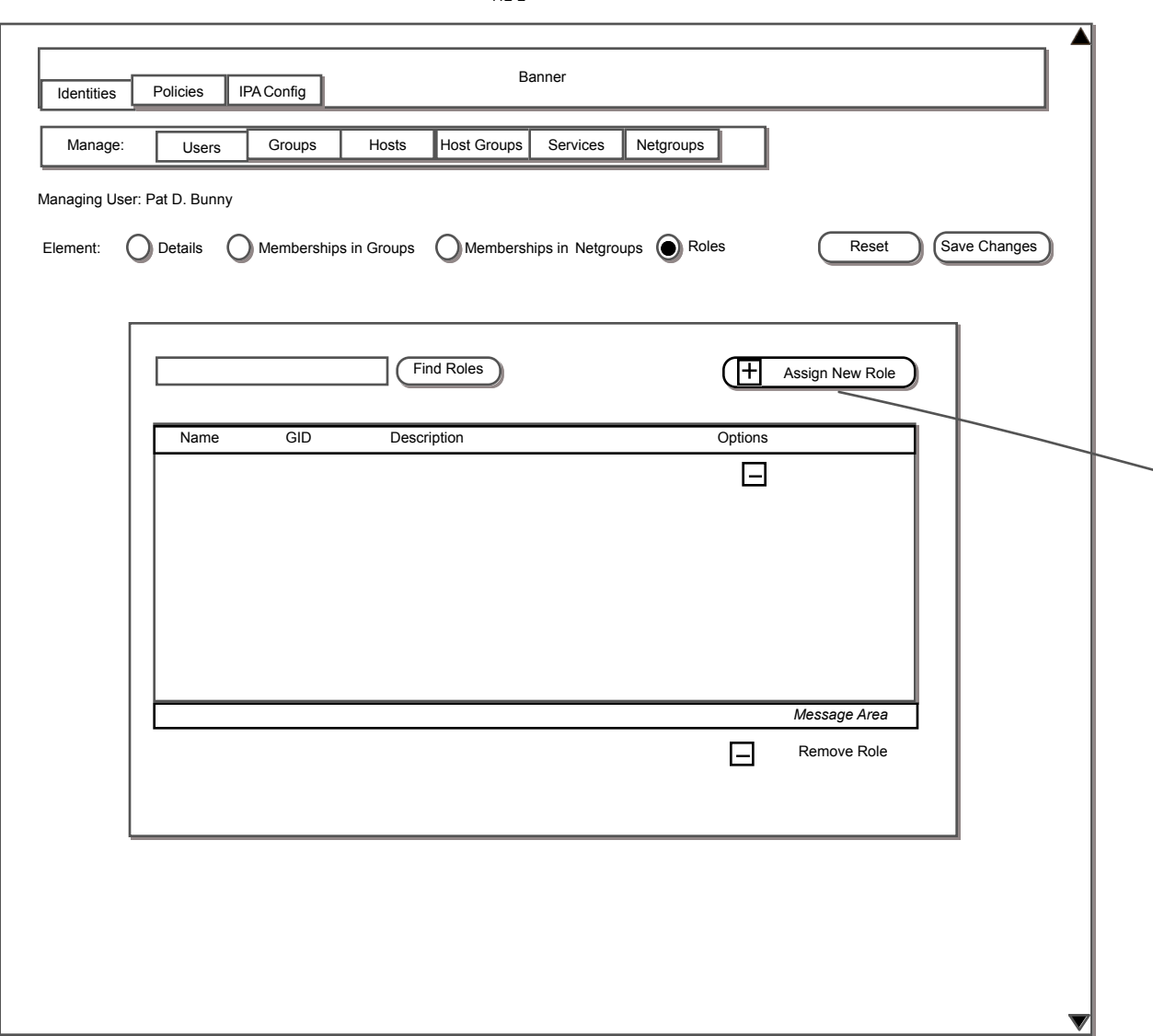

Roles 112-2

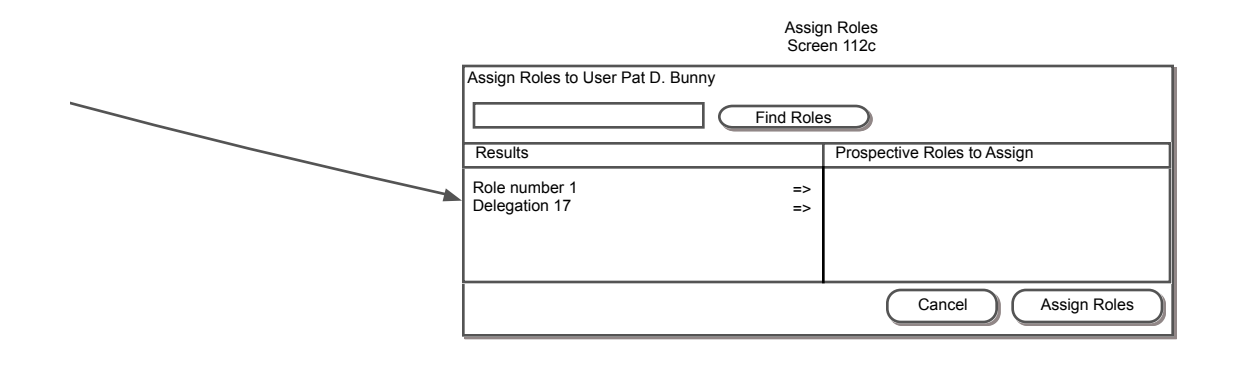

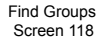

 $\mathbf{x}$ 

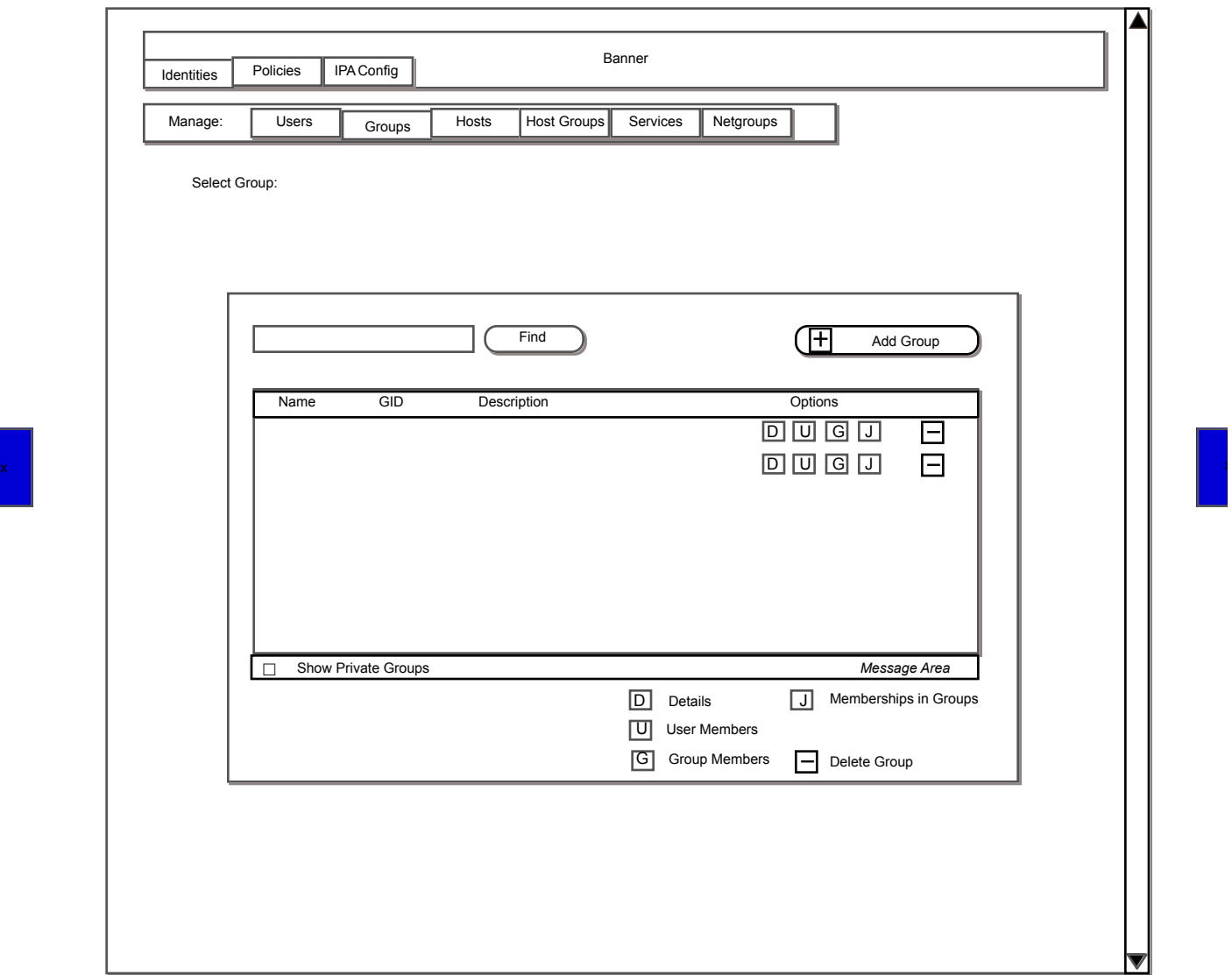

x

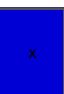

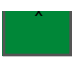

Find Groups 118 - alt

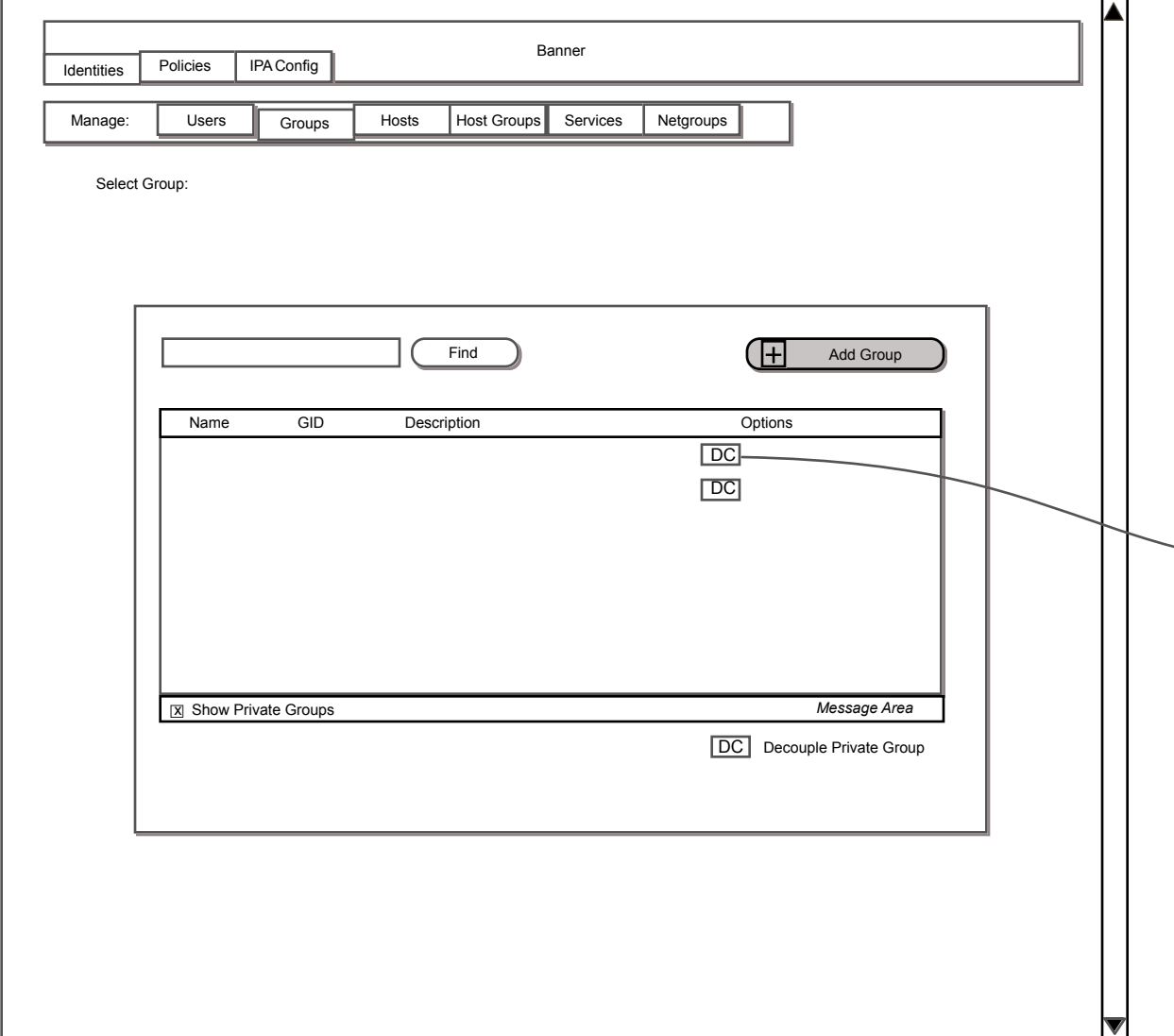

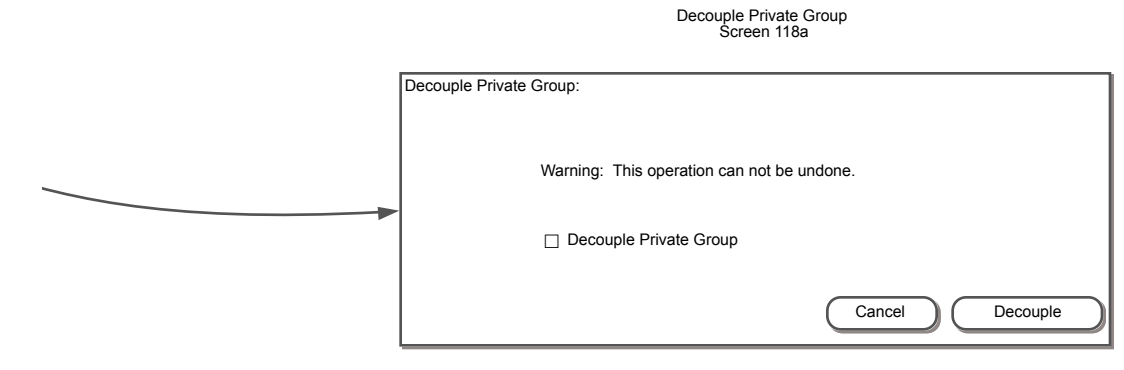

Group Details 119

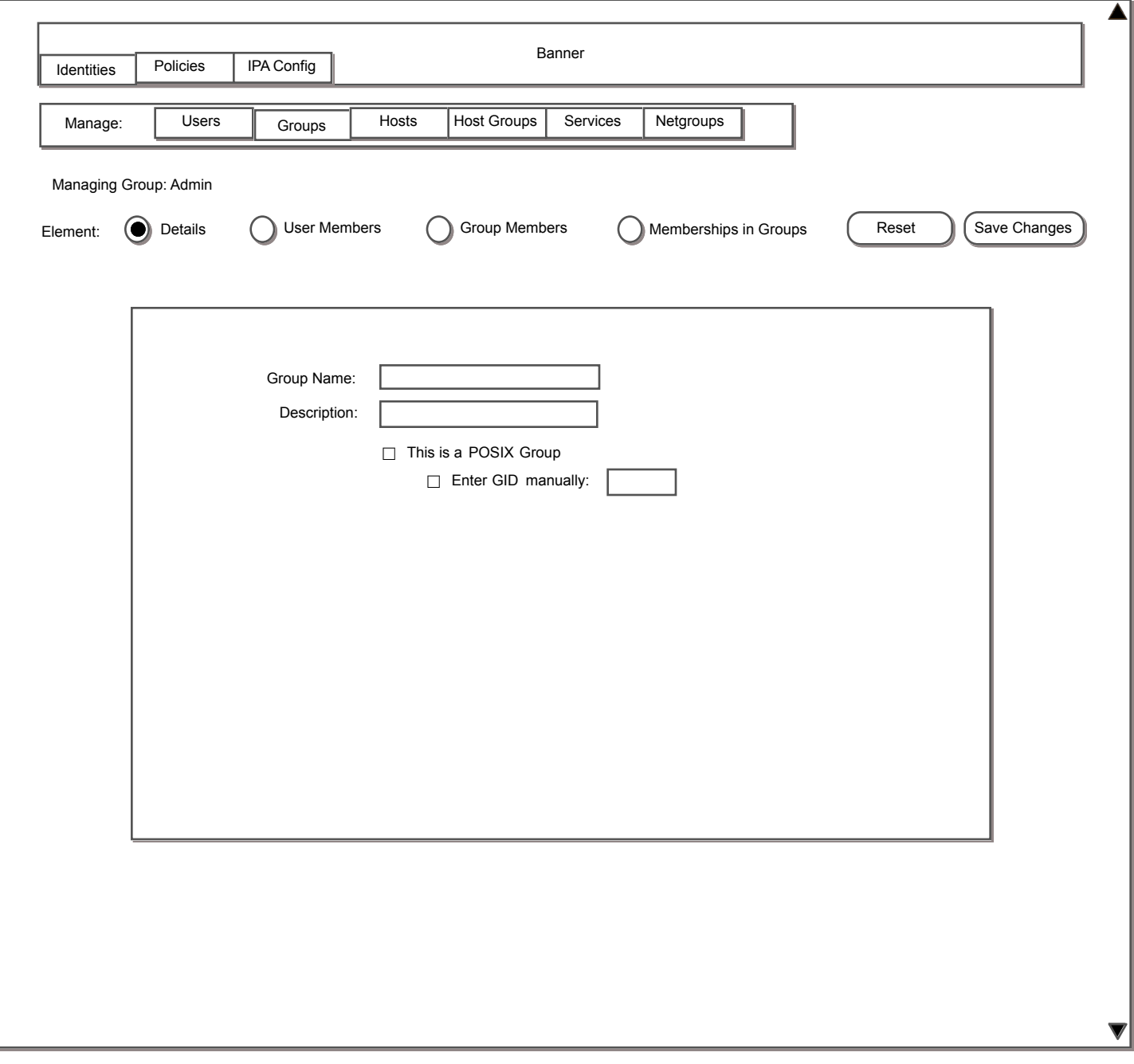

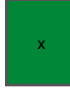

User Members Screen 120

 $\Gamma$ 

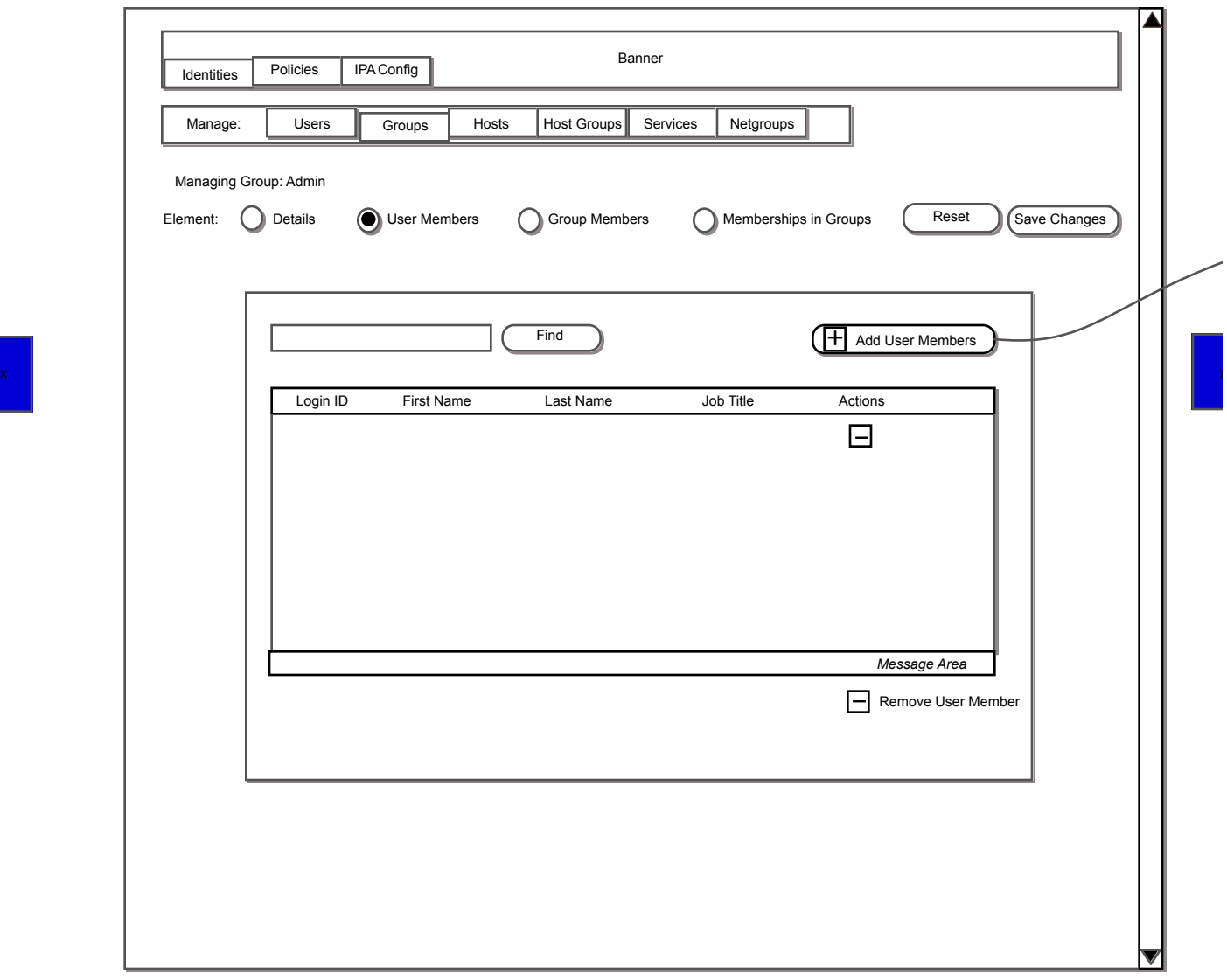

 $\equiv$ 

٦

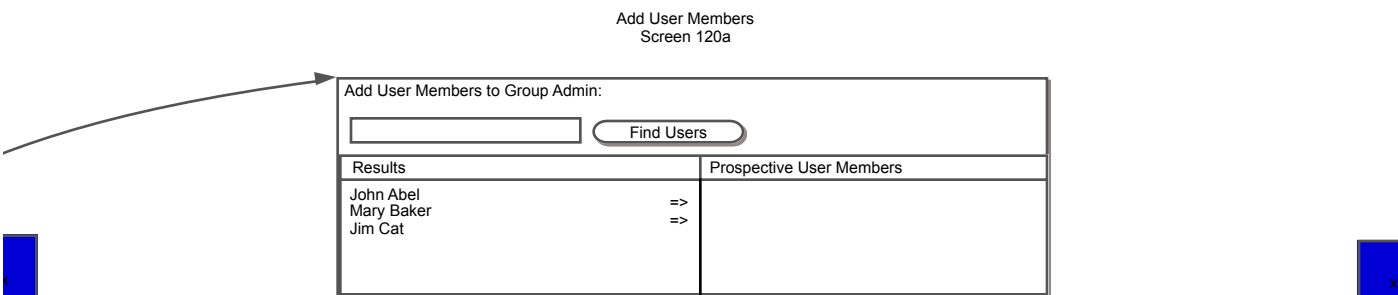

Cancel (Add User Members

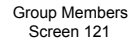

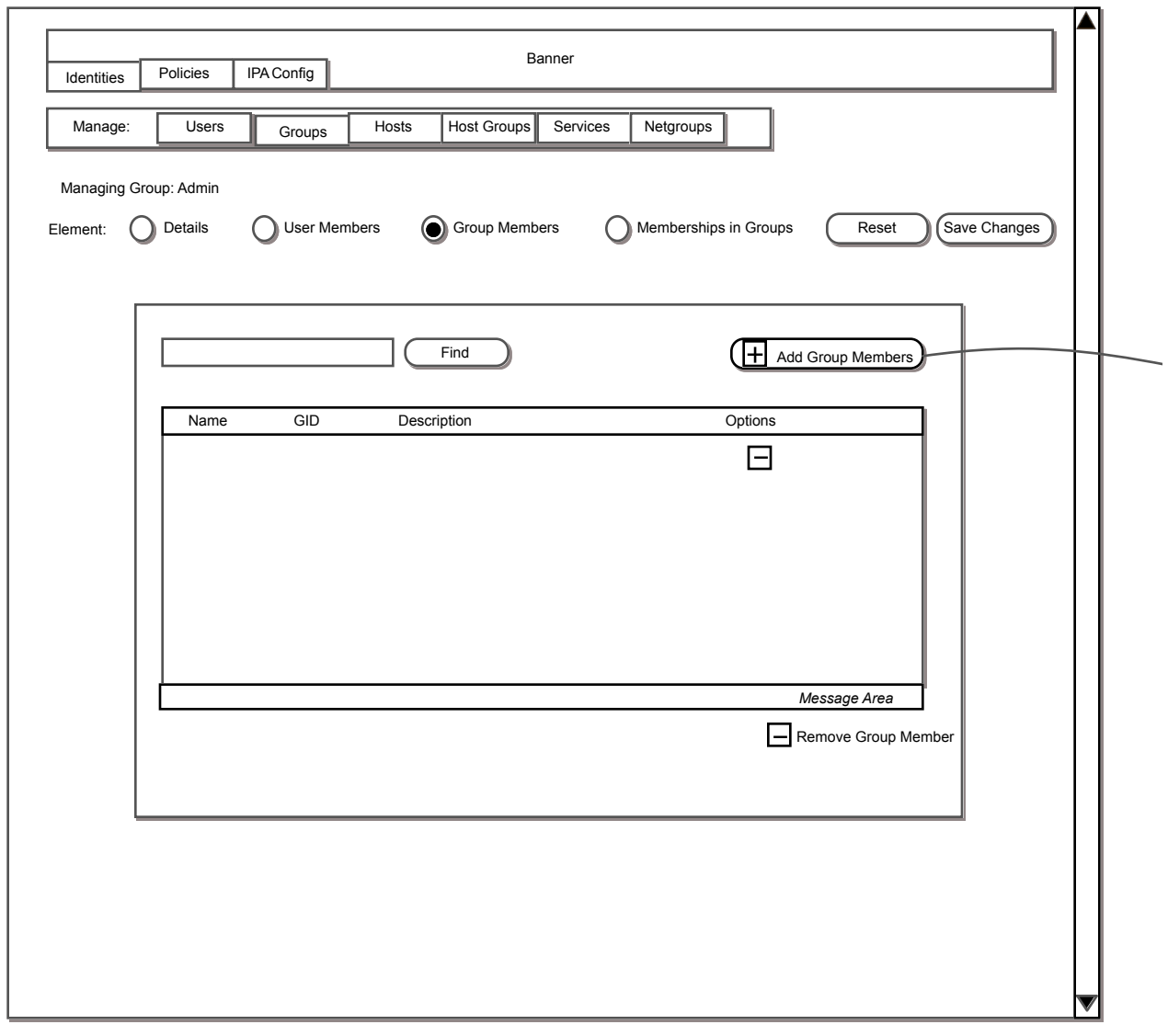

 $\mathbf{x}$ 

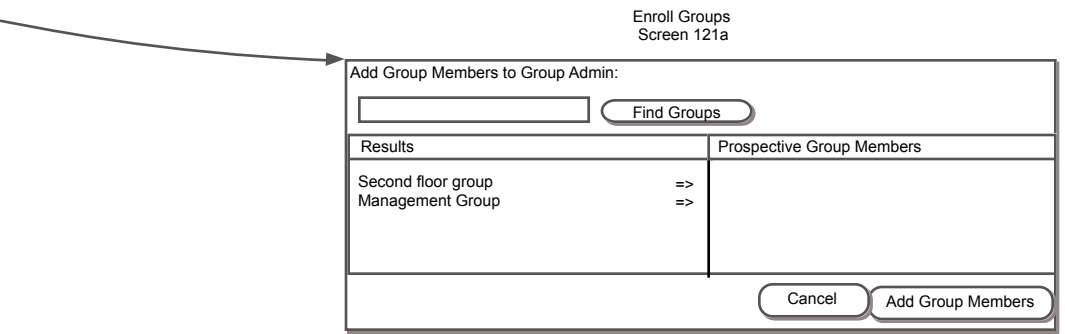

Group Members Screen 122

÷,

f.

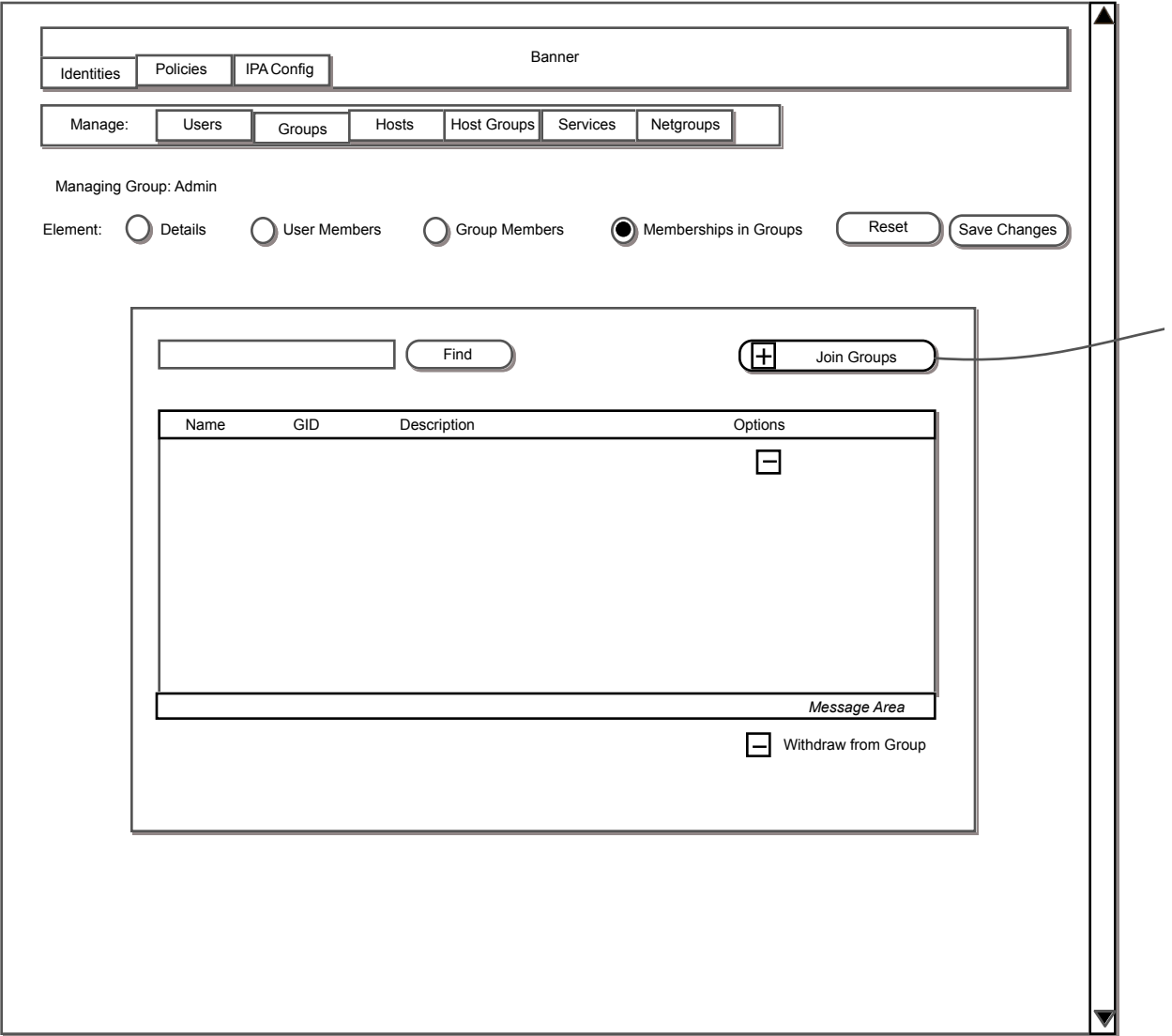

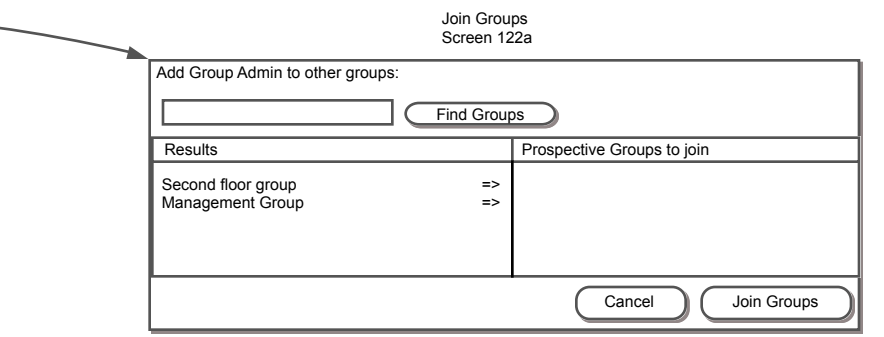

Hosts 130

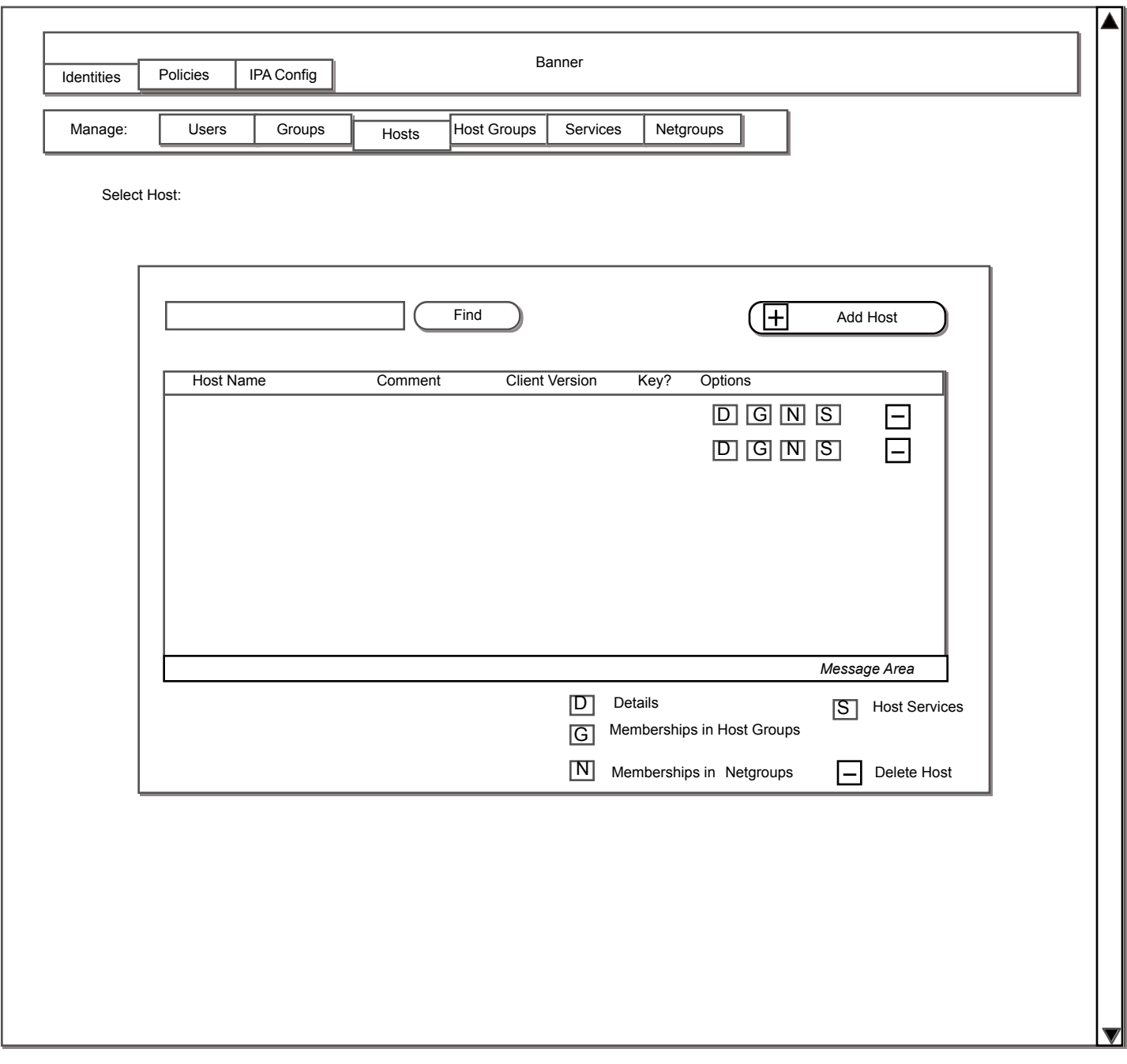

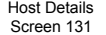

 $\overline{\phantom{0}}$ 

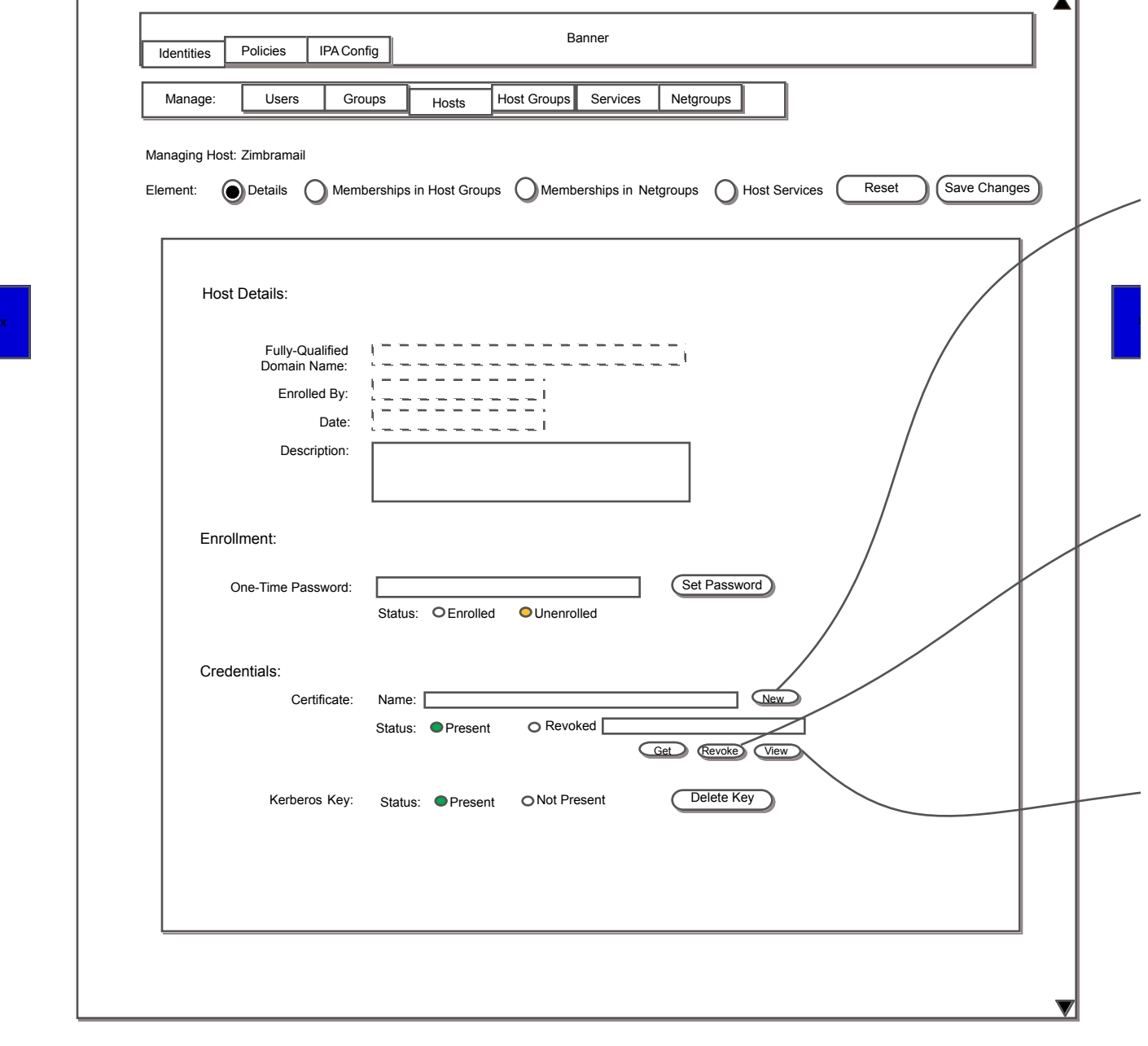

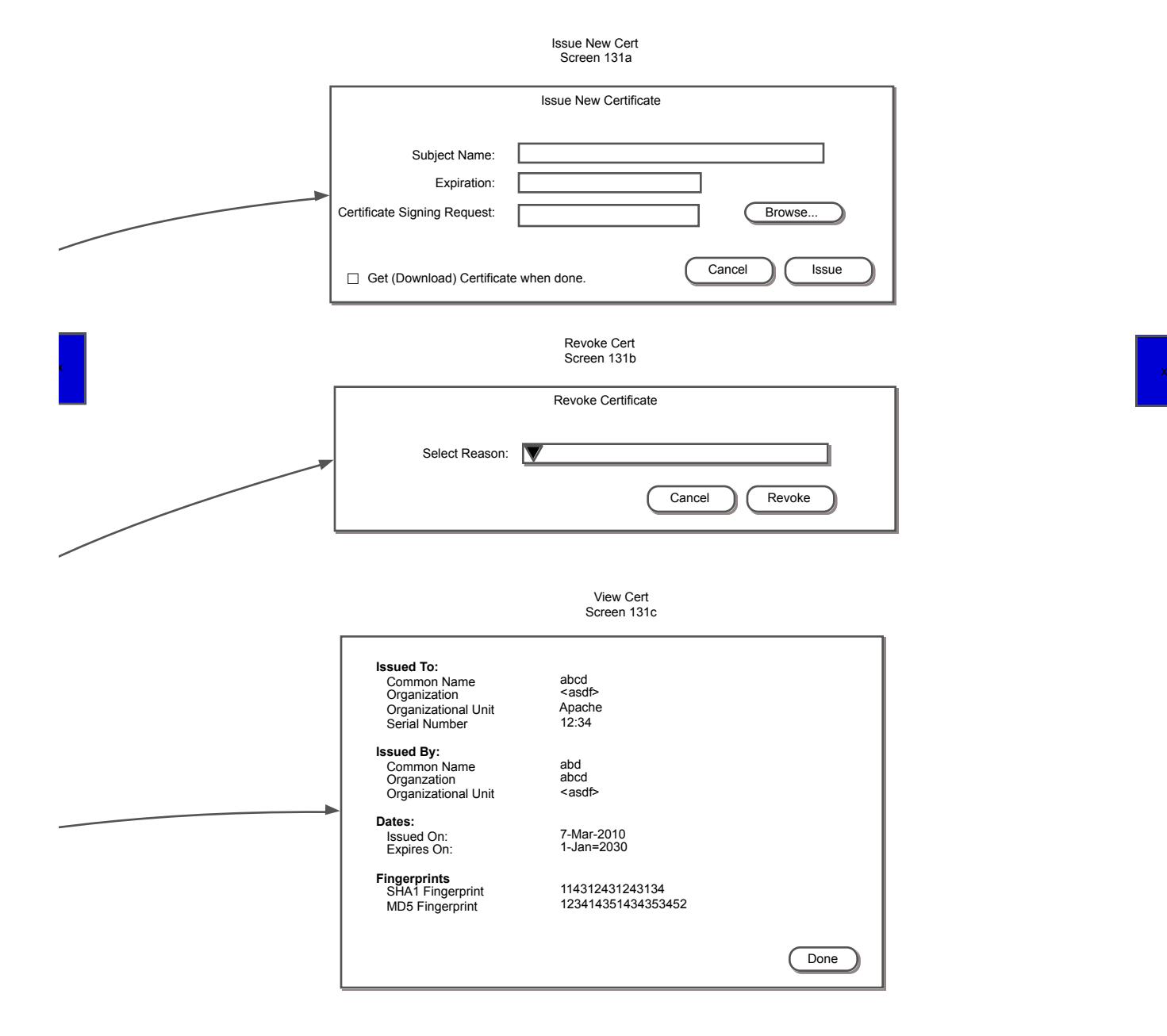

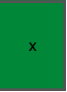

Host Group Memberships Screen 132

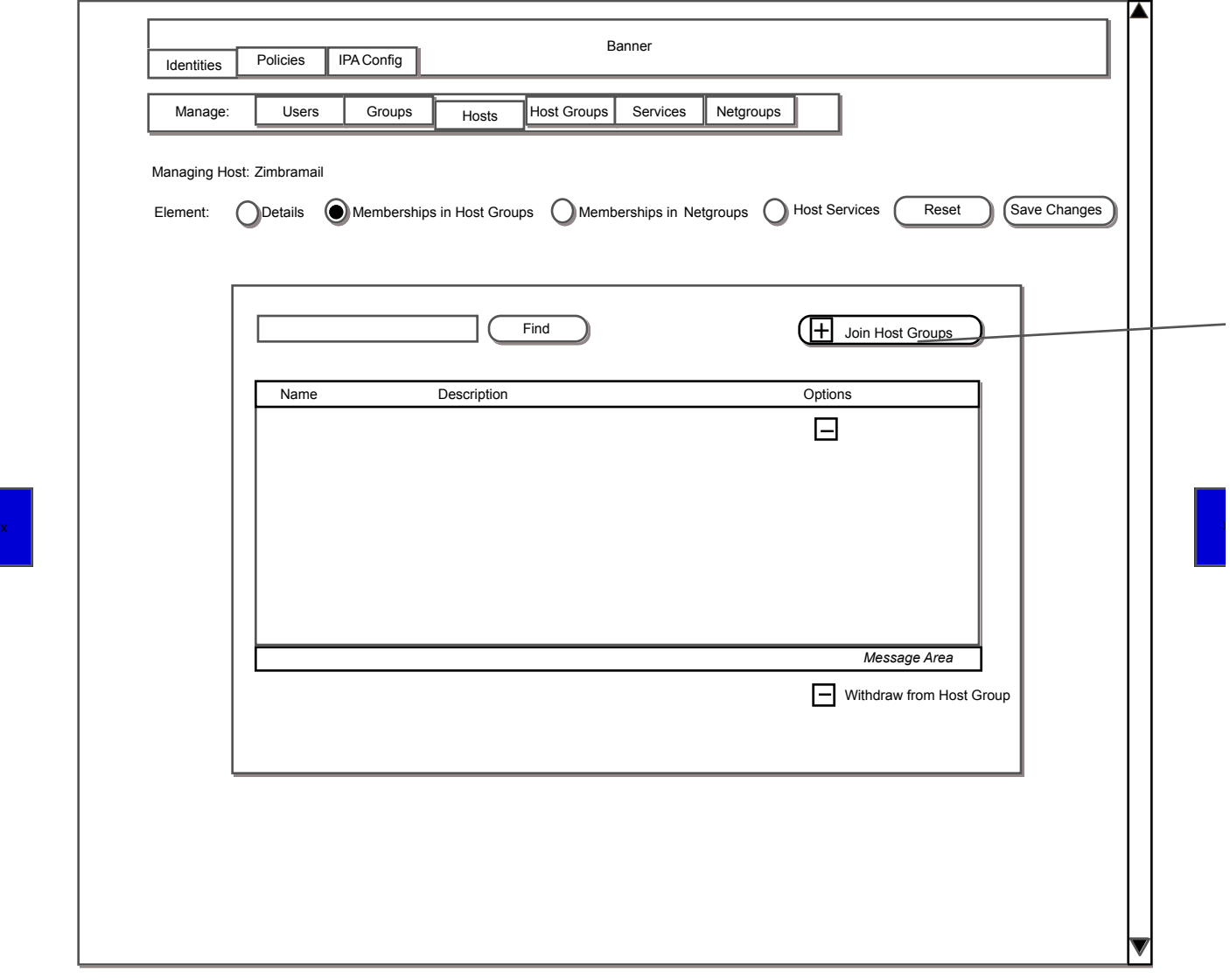

x

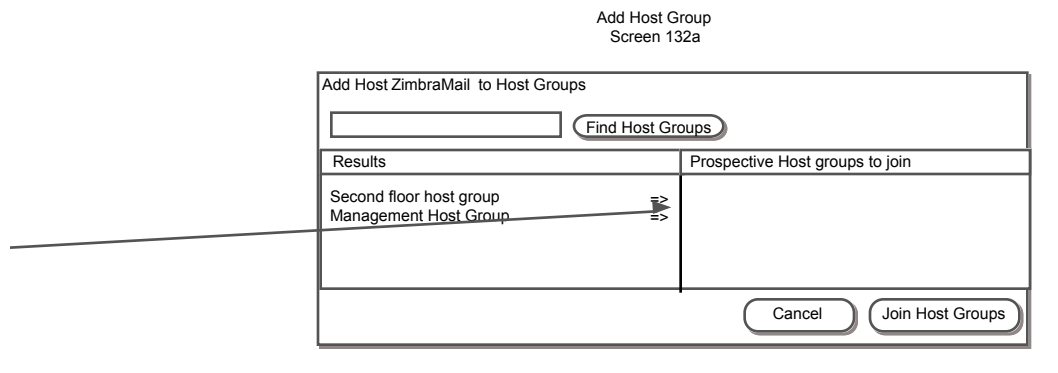

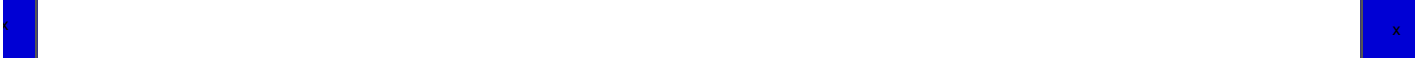

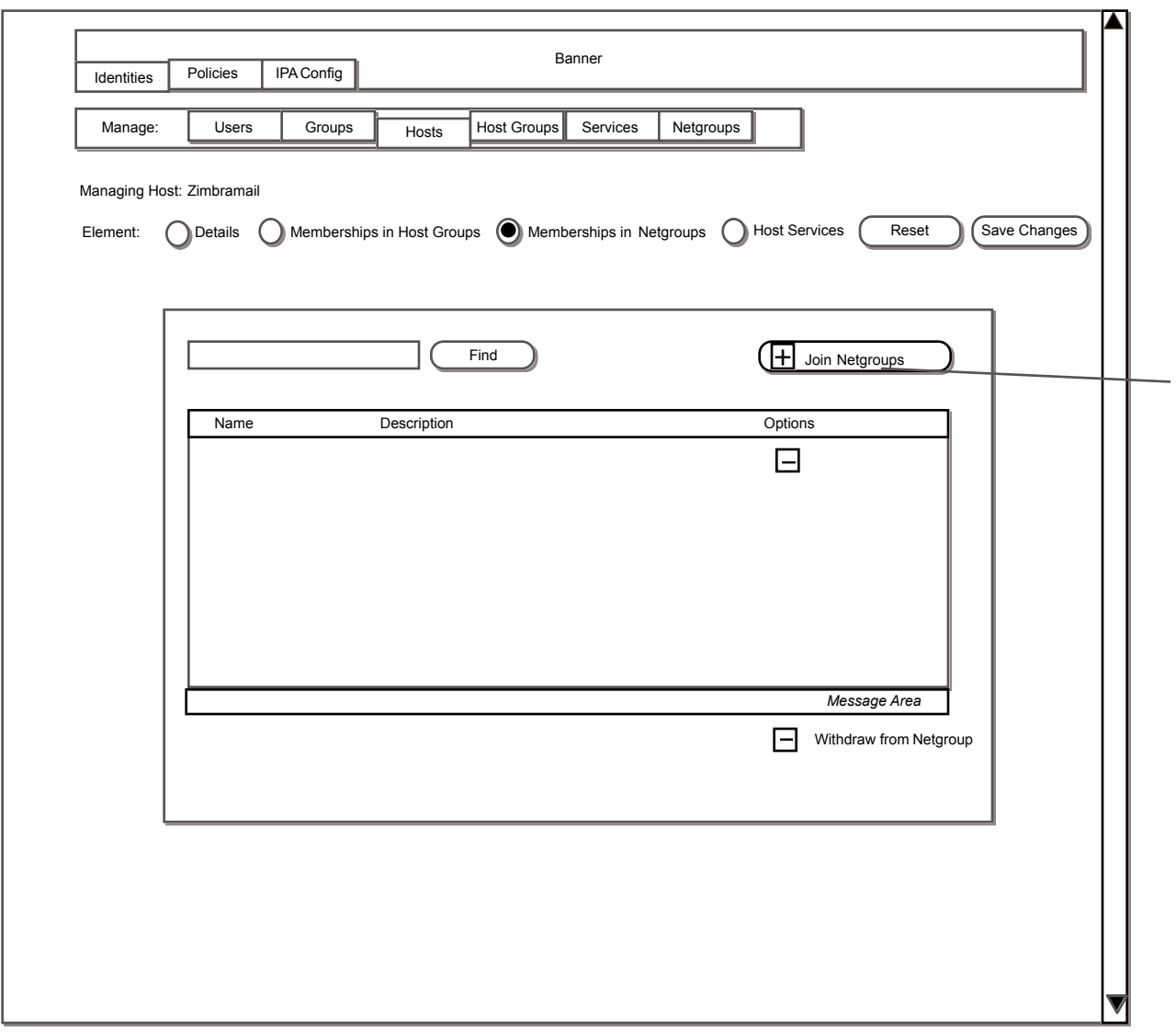

Netgroup Memberships Screen 132.1

x

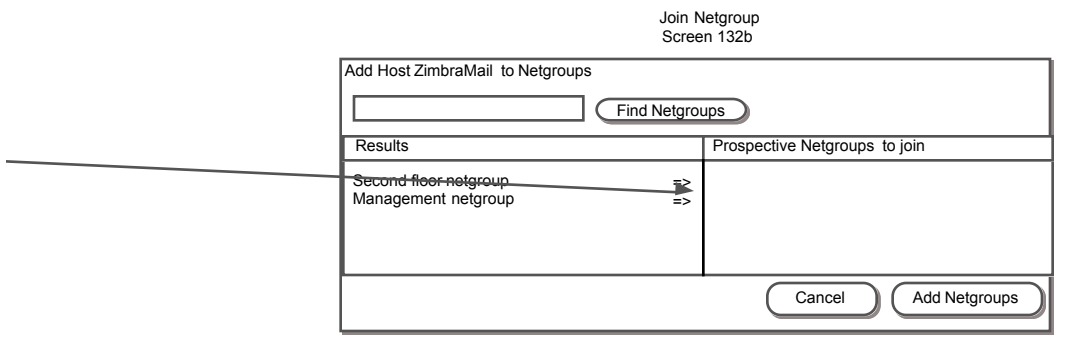

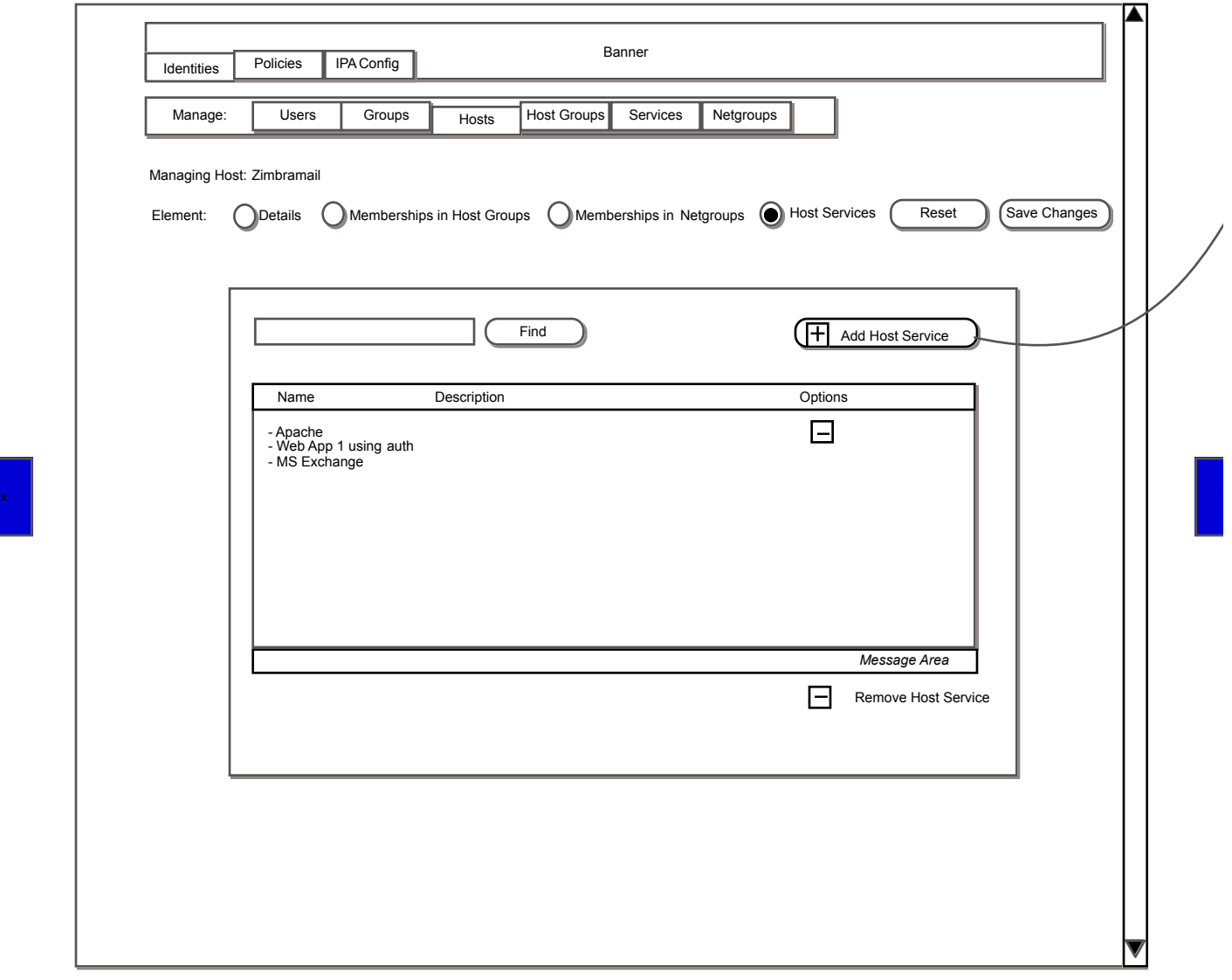

Host Services Screen 133

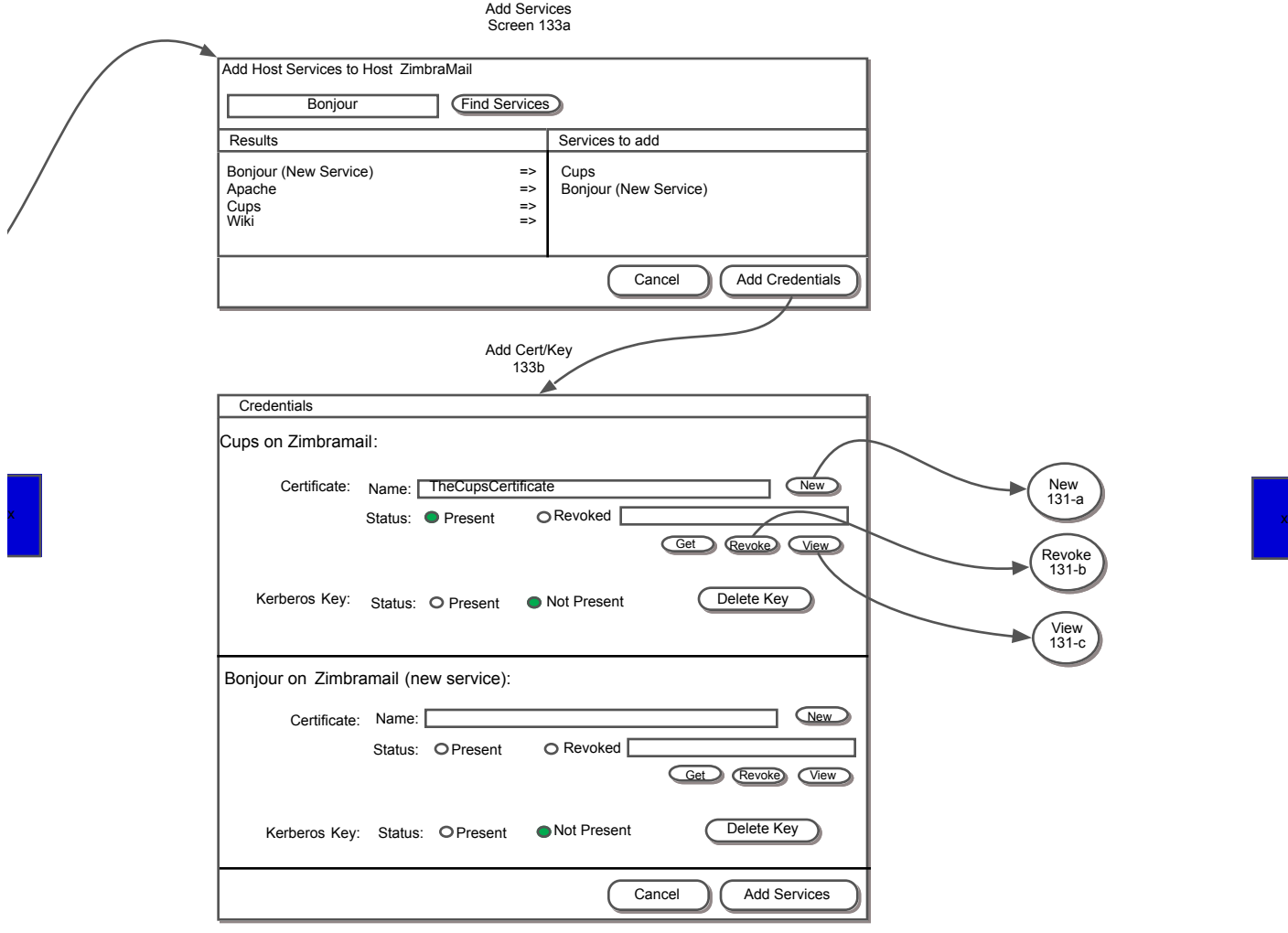

Find Host Groups Screen 138

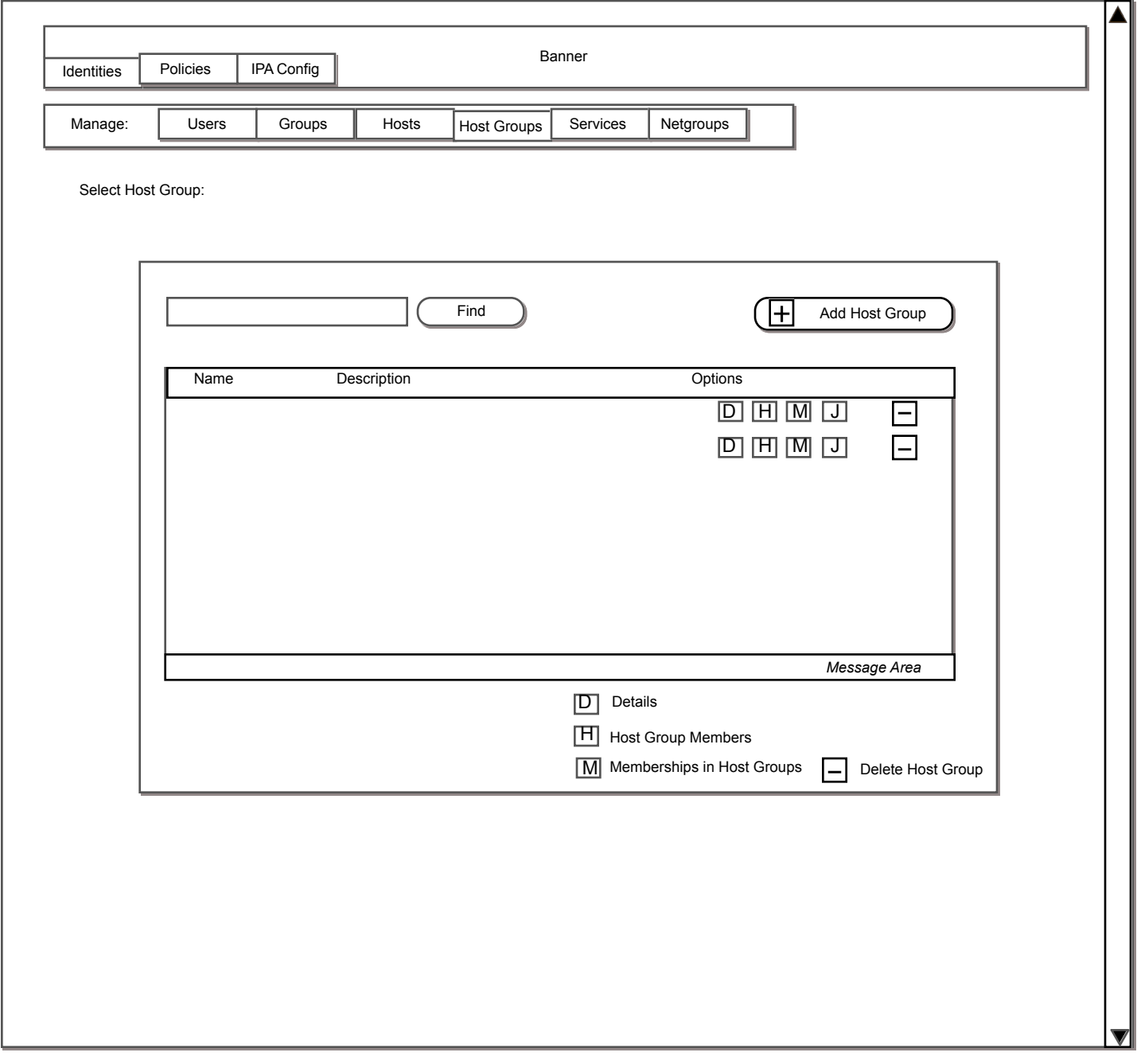

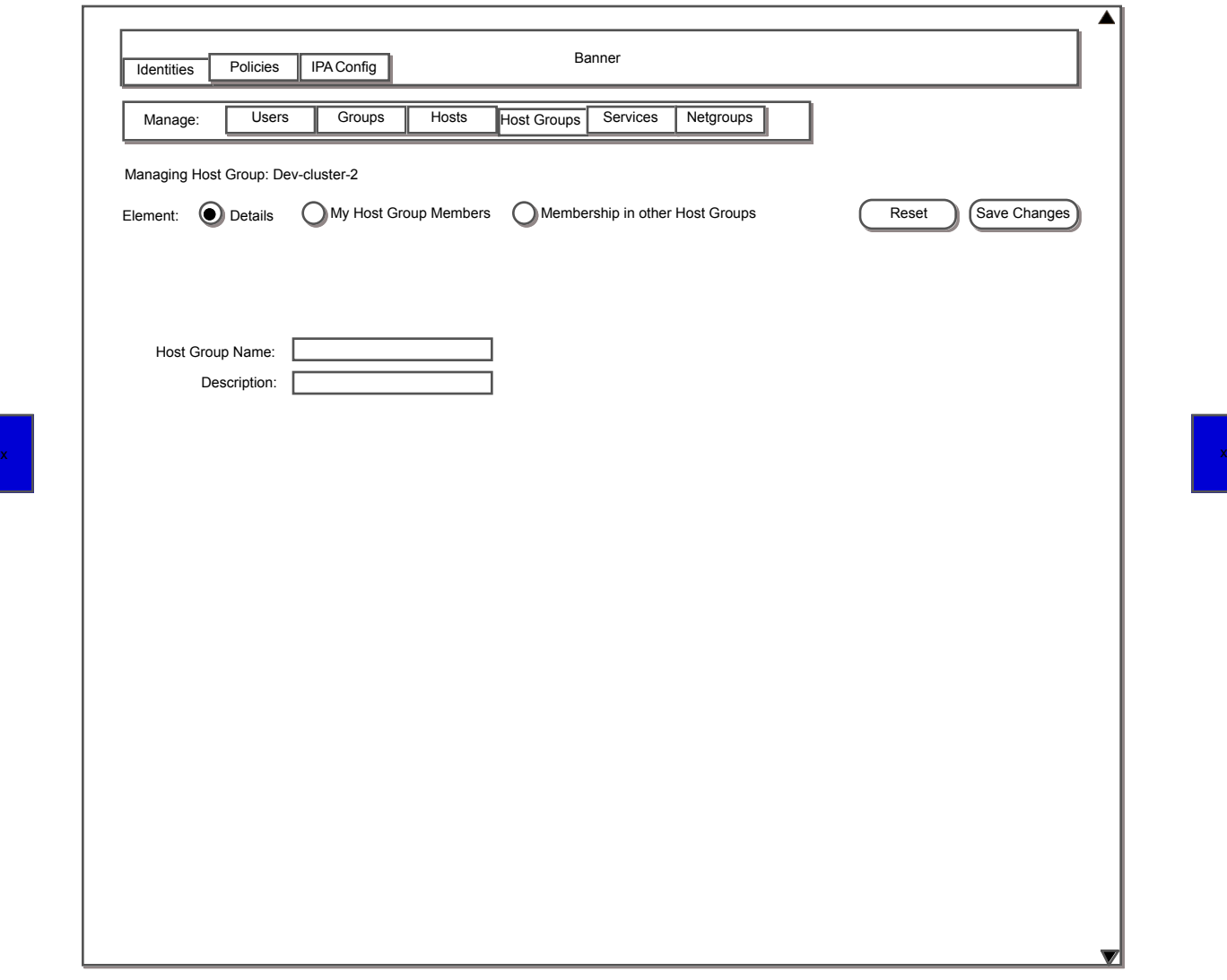

Host Group Details Screen 139

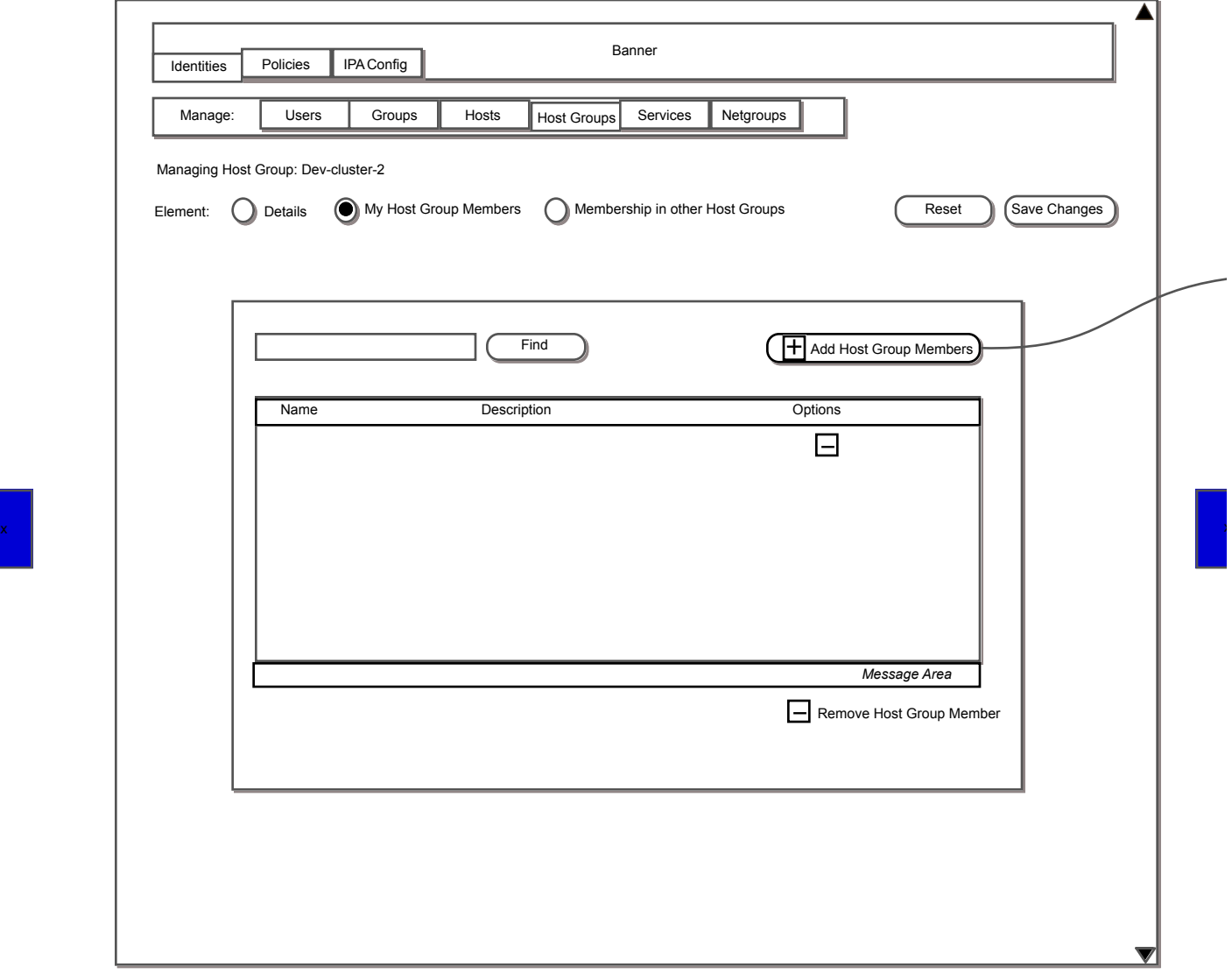

Host Group Members Screen 140

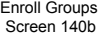

 $x \rightarrow 0$ 

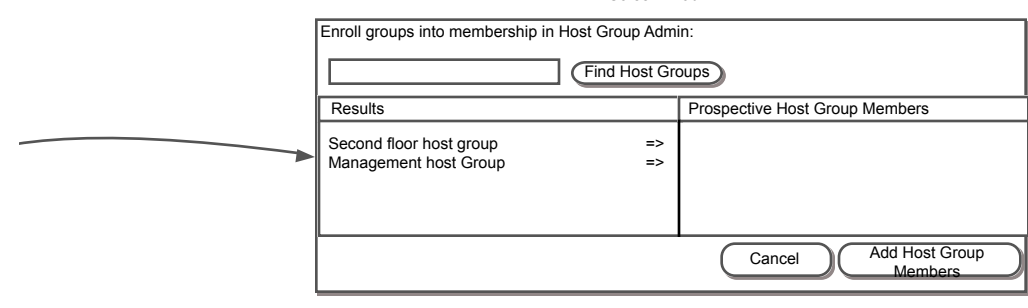

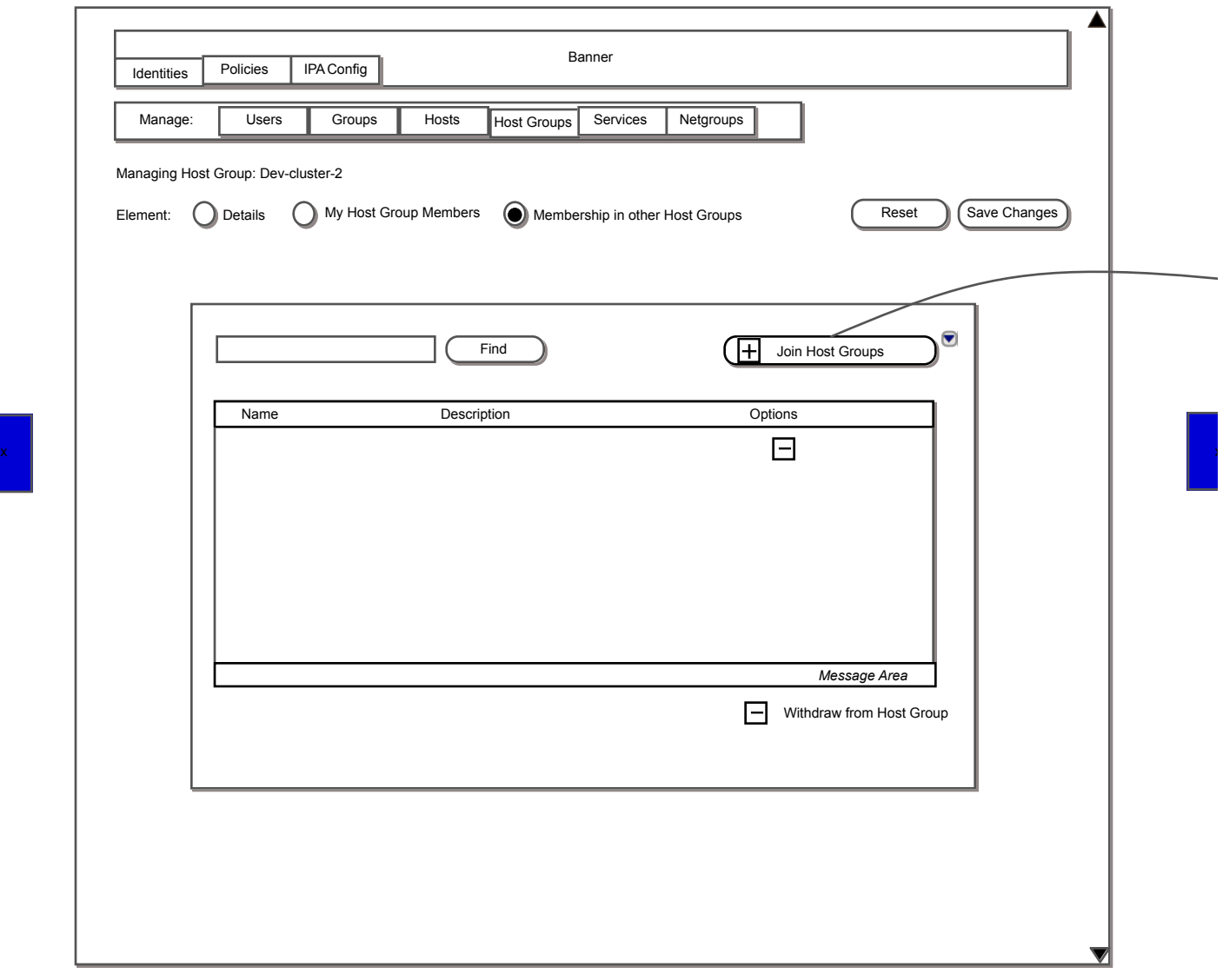

Memberships in Host Groups Screen 141

Join Host Groups Screen 141a

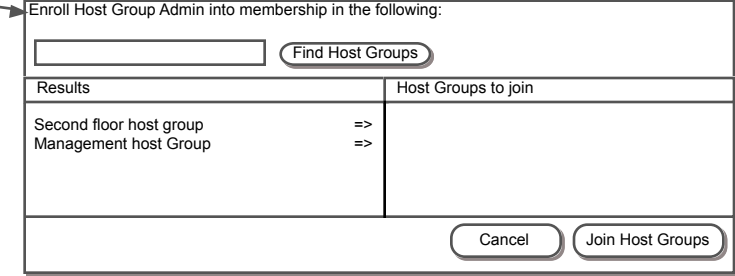

x